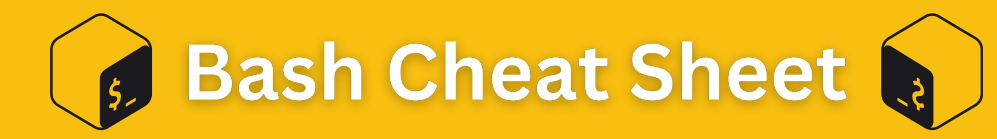

## **Navigating the File System**

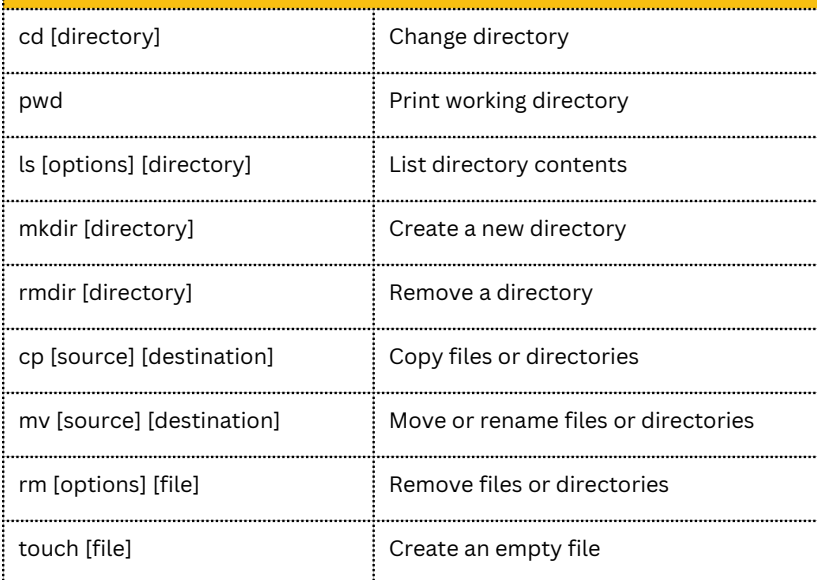

## **Archiving and Compression**

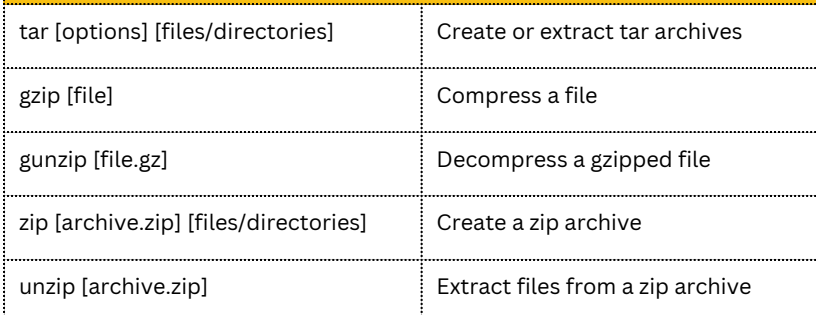

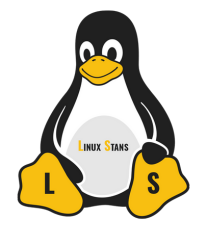

Get more cheat sheets and other Linux content at LinuxStans.com

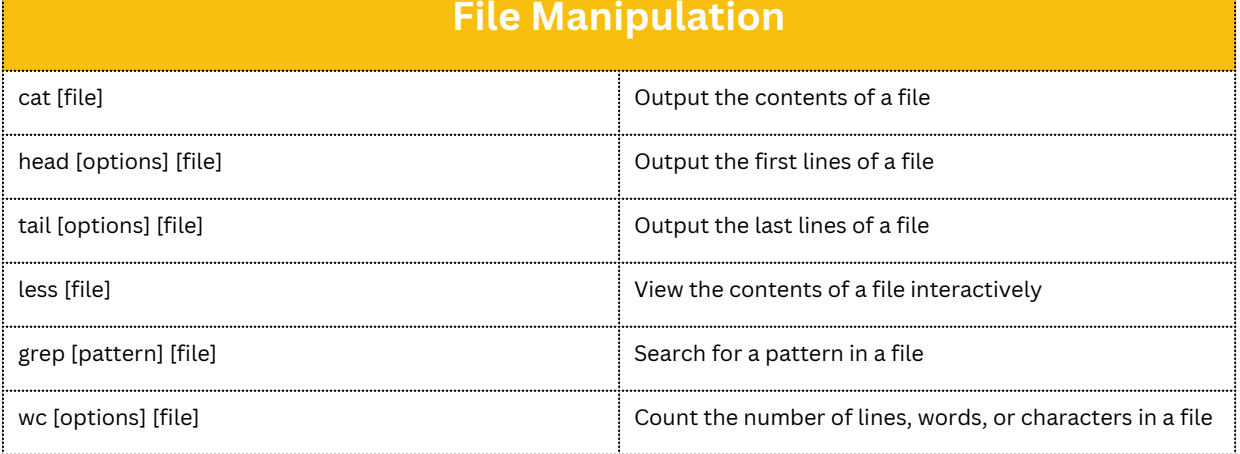

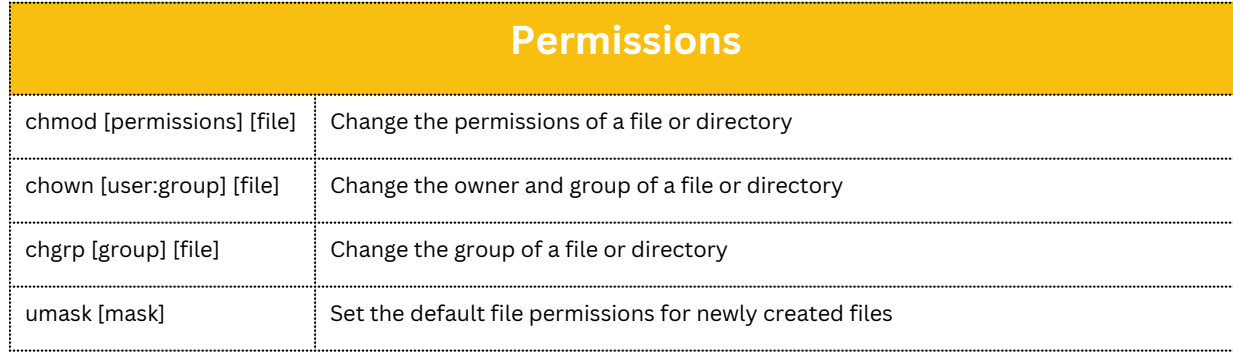

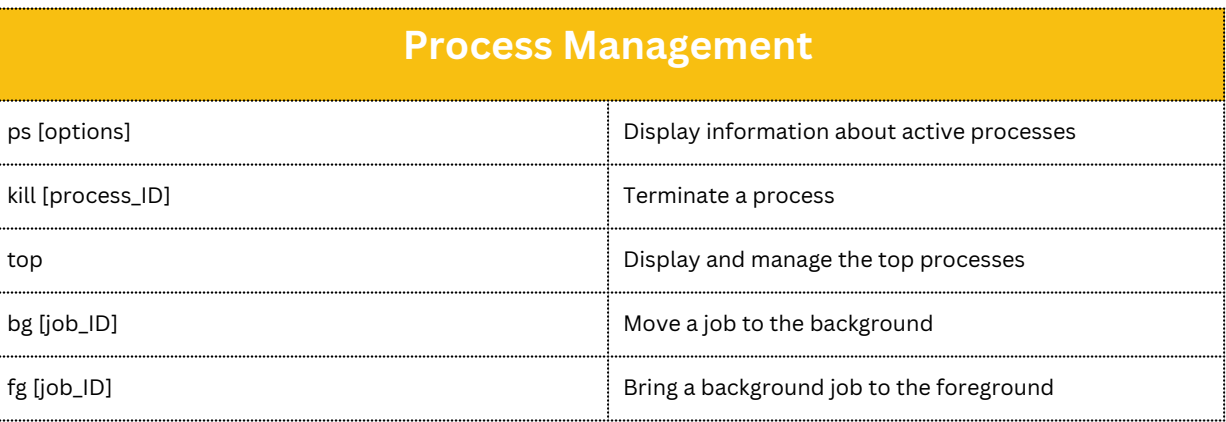